# **Adafruit MCP9808 Library Documentation**

*Release 1.0*

**Phiilip Moyer**

**Aug 25, 2018**

## **Contents**

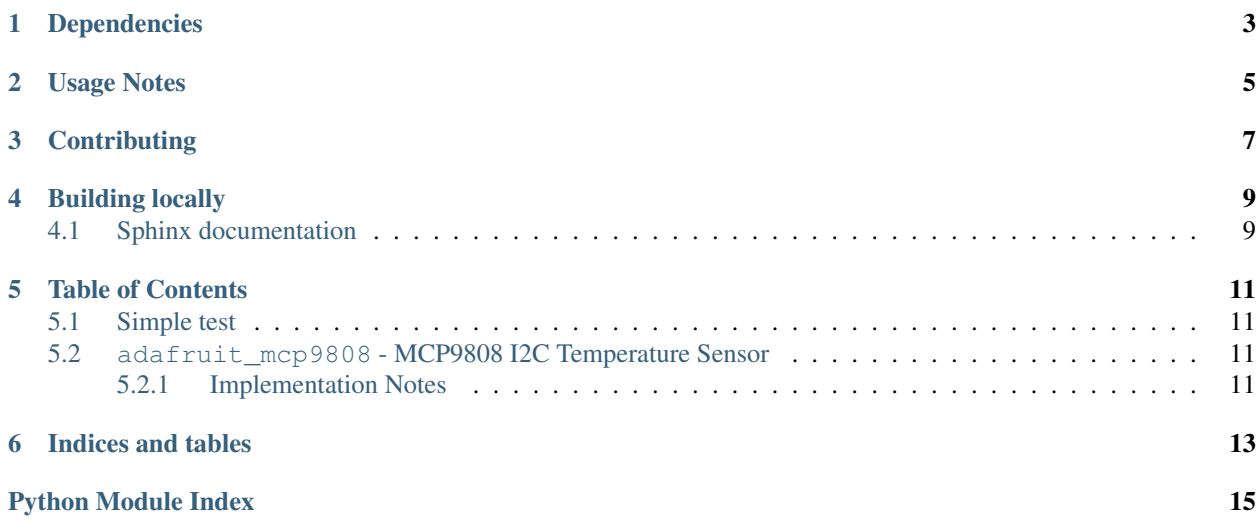

The MCP9808 is an awesome, high accuracy temperature sensor that communicates over I2C. Its available on [Adafruit](https://www.adafruit.com/products/1782) [as a breakout.](https://www.adafruit.com/products/1782)

## Dependencies

#### <span id="page-6-0"></span>This driver depends on:

- [Adafruit CircuitPython](https://github.com/adafruit/circuitpython)
- [Bus Device](https://github.com/adafruit/Adafruit_CircuitPython_BusDevice)

Please ensure all dependencies are available on the CircuitPython filesystem. This is easily achieved by downloading [the Adafruit library and driver bundle.](https://github.com/adafruit/Adafruit_CircuitPython_Bundle)

## Usage Notes

<span id="page-8-0"></span>Getting the temperature in Celsius is easy! First, import all of the pins from the board, busio for native I2C communication and the thermometer library itself.

```
from board import *
import busio
import adafruit_mcp9808
```
Next, initialize the I2C bus in a with statement so it always gets shut down ok. Then, construct the thermometer class:

```
# Do one reading
with busio.I2C(SCL, SDA) as i2c:
   t = adafruit_mcp9808.MCP9808(i2c)
    # Finally, read the temperature property and print it out
   print(t.temperature)
```
## **Contributing**

<span id="page-10-0"></span>Contributions are welcome! Please read our [Code of Conduct](https://github.com/adafruit/Adafruit_CircuitPython_MCP9808/blob/master/CODE_OF_CONDUCT.md) before contributing to help this project stay welcoming.

Building locally

<span id="page-12-0"></span>To build this library locally you'll need to install the [circuitpython-build-tools](https://github.com/adafruit/circuitpython-build-tools) package.

```
python3 -m venv .env
source .env/bin/activate
pip install circuitpython-build-tools
```
Once installed, make sure you are in the virtual environment:

```
source .env/bin/activate
```
Then run the build:

```
circuitpython-build-bundles --filename_prefix adafruit-circuitpython-mcp9808 --
˓→library_location .
```
### <span id="page-12-1"></span>**4.1 Sphinx documentation**

Sphinx is used to build the documentation based on rST files and comments in the code. First, install dependencies (feel free to reuse the virtual environment from above):

```
python3 -m venv .env
source .env/bin/activate
pip install Sphinx sphinx-rtd-theme
```
Now, once you have the virtual environment activated:

```
cd docs
sphinx-build -E -W -b html . _build/html
```
This will output the documentation to docs/\_build/html. Open the index.html in your browser to view them. It will also (due to -W) error out on any warning like Travis will. This is a good way to locally verify it will pass.

### Table of Contents

### <span id="page-14-5"></span><span id="page-14-1"></span><span id="page-14-0"></span>**5.1 Simple test**

Ensure your device works with this simple test.

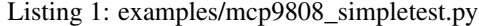

```
1 import time
2 import board
3 import busio
4 import adafruit_mcp9808
5
6 # This example shows how to get the temperature from a MCP9808 board
7 \mid \text{i2c\_bus} = \text{busio}.\text{I2C}(\text{board}.\text{SCL}, \text{board}.\text{SDA})\vert mcp = adafruit_mcp9808.MCP9808(i2c_bus)
9
10 while True:
11 tempC = mcp.temperature
12 \text{ temper} = \text{tempC} * 9 / 5 + 3213 print ('Temperature: \{ \} C \{ \} F '.format (tempC, tempF))
14 time.sleep(2)
```
### <span id="page-14-4"></span><span id="page-14-2"></span>**5.2 adafruit\_mcp9808 - MCP9808 I2C Temperature Sensor**

CircuitPython library to support MCP9808 high accuracy temperature sensor.

• Author(s): Scott Shawcroft

#### <span id="page-14-3"></span>**5.2.1 Implementation Notes**

#### Hardware:

<span id="page-15-0"></span>• Adafruit [MCP9808 High Accuracy I2C Temperature Sensor Breakout](https://www.adafruit.com/products/1782) (Product ID: 1782)

#### Software and Dependencies:

- Adafruit CircuitPython firmware (0.8.0+) for the ESP8622 and M0-based boards: [https://github.com/adafruit/](https://github.com/adafruit/circuitpython/releases) [circuitpython/releases](https://github.com/adafruit/circuitpython/releases)
- Adafruit's Bus Device library: [https://github.com/adafruit/Adafruit\\_CircuitPython\\_BusDevice](https://github.com/adafruit/Adafruit_CircuitPython_BusDevice)

#### Notes:

- 1. Datasheet: <http://www.adafruit.com/datasheets/MCP9808.pdf>
- **class** adafruit\_mcp9808.**MCP9808**(*i2c\_bus*, *address=24*) Interface to the MCP9808 temperature sensor.

#### **temperature**

Temperature in celsius. Read-only.

Indices and tables

- <span id="page-16-0"></span>• genindex
- modindex
- search

Python Module Index

<span id="page-18-0"></span>a

adafruit\_mcp9808, [11](#page-14-4)

## Index

## A

adafruit\_mcp9808 (module), [11](#page-14-5)

### M

MCP9808 (class in adafruit\_mcp9808), [12](#page-15-0)

### T

temperature (adafruit\_mcp9808.MCP9808 attribute), [12](#page-15-0)